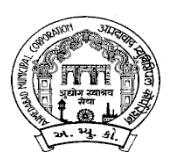

**અમદાવાદ ƠȻિનિસપલ ુ કોપҴર°શન ƠȻિનિસપલ ુ કિમશનર̒ીની સેƛ˼લ ઓફસ સેƛ˼લ ઓફસ સરકȻલર ુ નબર ં : ૧૨ તા. ૩૦.૦૫.૨૦૨૩**

## **પાસપોટ½ મેળવવાની અરĥ બાબત**

**વચાણ ં ેલીધો :**

- **(૧) સેƛ˼લ ઓફસ સરકȻલર ુ નબર ં ૧૨ તા.૧પ.૦પ.૮૯**
- **(૨) સેƛ˼લ ઓફસ સરકȻલર ુ નબર ં ૩૪ તા.૨પ.૧૦.૦૭**
- **(૩) Ministry of External Affairs, CPV Division ના તા.૨૬-પ-૧પના ઓફસ મેમોર°ƛડમ ન. ં VI/૪૦૧/૦૧/૦પ/૨૦૧૪**
- **(૪) સેƛ˼લ ઓફસ સરકȻલર ુ નબર ં ૨પ તા.૧૧.૦૮.૨૦૧પ**
- **(૫) Ministry Of External Affairs, CPV Division ȵ ુતા.૨૩.૧૨.૨૦૧૬ ના રોજ GAZETTE OF INDIA, EXTRAORDINARY, PART II SECTION 3, SUB SECTION (I) મા ̆િસƚધ થયેલ નોટફક°શન**
- (**૬) સેƛͽલ ઓફસ સરɉલર ુ ન**.**ં ૫૯**, **તા.૦૨.૦૨.૨૦૧૮**

**આથી ઝોનલ ઓફસ સહત તમામ ડ°.ƠȻિનિસપલ ુ કિમશનર̒ીઓ**, **તમામ ખાતાના વડા અિધકાર̒ીઓને જણાવવાȵં ુ ક° Ȑ ખાતાના કમ½ચારઓ માટ° પાસપોટ½ મેળવવા નો ઓƞȐકશન સટફક°ટ સેƛ˼લ ઓફસ Ďારા ઈƨȻુ કરવામાં આવે છે તેવા ખાતાના કમ½ચારઓ માટ° પાસપોટ½ મેળવવા માટ°** " **નો ઓƞȐકશન સટફક°ટ** " **મેળવવા માટ° સેƛ˼લ ઓફસ સરકȻલર ુ નબર ં ૫૯** તા.૦૨.૦૨.૨૦૧૮ થી જે કાર્યવાહી જણાવેલ તેના બદલે હવેથી <mark>તા.૦૧/૦૬/૨૦૨૩થી</mark> નીચે મુજબની **કાય½વાહ નકક કરવામાં આવેલ છે. Ȑ મે. માઈ˲ોટ°ક આઈ ટ સીƨટમ ̆ા.લી Ďારા** HRMS **Ӕતગ½ત પાસપોટ½ મેળવવા માટ°NOC મેળવવાના મોડȻલમા ુ ં વગ½ ૧ થી ૩ ના કમ½ચારઓએ માઈકોટ°કના નવા મોડȾલમા ુ ં** https://192.168.2.111/AMCINTRA/login.aspx **ઉપર અથવા** Google Chrome માં https://192.168.15.130 **લખી** Microtech New Module **ઉપર** (ACCESSABLE ONLY ON AMC LOCAL INTRANET) **પોતાના લોગઈનમાથી ં તથા વગ½-૪ ના કમ½ચારઓની Ȑ તેખાતાના સબધીત ં બીલાકલાક½̒ીએ સરɉલરમા ુ ં જણાવેલ Ʌચનાઓ ુ તથા સાથેબીડ°લ USER MANUAL ƚયાનેલઈ ઓનલાઈન મોƈલવાની રહશ° ે. તથા હાડ½ કોપી માઈ˲ોટ°કનો ઓનલાઈન NOC ID સાથેસેƛ˼લ ઓફસ ટપાલથી મોકલવાની રહશ° ે.**

- **(૧) પાસપોટ½ માટ°NOC** (**નો ઓƞȐશન સટફક°ટ**) **મેળવવા માટ°નીચેજણાવેલ માહતી મોકલવાની રહશ° ે.** 
	- (1) **આ સાથેસામેલ પાસપોટ½ માટ°NOC ȵં ુિનયત ફોમ½ ભરનેખાતાના અિધકાર̒ીના સહ િસકકા સાથે**
	- (2) **આ સાથેજોડ°લ એનëર ( E) Ⱥજબȵ ુ ં ુડ°કલર°શન**
	- (3) **બેઅČતન પાસપોટ½ સાઈઝના ફોટા**
	- (4) **પાસપોટ½ ઓફસમાં કર°લ એƜલીક°શન ફોમ½ની નકલ** (**એપોઈƛટમેƛટ લીધા વગરની)**
	- (5) **છેƣલા માસની પગાર ƨલીપની નકલ**
	- (6) **બાહં ધર ° પ́**

## **અથવા**

**(૨)**Prior Intimation**(AMC માથી ં NOC મેળƥયા વગર પાસપોટ½ ઓફસમાં અરĥ કરવાના ક°સ માટ°)**

**(આ સાથેસામેલ એનેëર** H **Ⱥજબȵ ુ ં ુમોકલવાȵુરહશ° ે.)**

**પાસપોટ½ ઓફસમાં બારોબાર અરĥ કરવા માટ° પાસપોટ½ એƜલીકશન ફોમ½મા½** "Annexure H" **માં પાસપોટ½ ઓફસ ખાતે**Prior Intimation **લેટર આપવાનો રહશ° ે. Ȑની નકલ આ સાથેસામેલ છે. Ȑમાં** ( To be addressed to the Controlling / Administative Authority with full Postal Address) **માં નીચે Ⱥજબુ િવગત ભરવાની રહશ° ે. તથા એƠપલોઈ નબર ં અવƦય લખવાનો રહશ° ે.**  Dy.H.O.D. / ASSISTANT MANAGER MUNICIPAL COMMISSIONER'S CENTRAL OFFICE 1ST FLOOR, C BLOCK, SARDAR PATEL BHAVAN DANAPITH AHEMDABAD PIN 380 001 TEL :079 25391811 EXT 544 FAX : 25328698 Email : centraloffice@ahmedabadcity.gov.in

Prior Intimation **લેટરથી પાસપોટ½ માટ° અરĥ કરનાર કમ½ચારએ અરĥ કરનેદન ૩ માં નીચે Ⱥજબની ુ માહતી સિવસȸકુ Ⱥજબુ ચેક કરાવીનેખાતાના વડા અિધકાર̒ીની સહ કરાવીનેƨક°ન કરને ઓનલાઈન મે. માઈ˲ોટ°ક આઈ ટ સીƨટમ ̆ા.લી Ďારા** HRMS **Ӕતગ½ત પાસપોટ½ મેળવવા માટ°NOC મેળવવાના મોડȻલમા ુ ં સેƛ˼લ ઓફસ ખાતેમોકલવાની રહશ° ે. તથા હાડ½ કોપી માઈ˲ોટ°કનો ઓનલાઈન NOC ID સાથેસેƛ˼લ ઓફસ ટપાલથી મોƈલવાની રહશ° ે.** 

(1) Prior Intimation **લેટરની નકલ** (2) **આ સાથેસામેલ "Annexure E" Ⱥજબȵ ુ ં ુઅસલ ડ°કલર°શન (સિવસȸકુ સાથેચેક કરાવીને )**  (3) **આ સાથેસામેલ અસલ બાહં ધર ° પ́** (4) **પગાર ƨલીપની નકલ**

Regional Passport office **Ďારા** Prior Intimation **લેટરના આધાર° અમદાવાદ ƠȻિનિસપલ ુ કોપҴર°શનમાથી ં ઓƞȐકશનની માહતી માગવામા ં ં આવેƗયાર°સેƛ˼લ ઓફસ Ďારા તેӔગેની જĮર માહતી સબિધત ં ખાતેથી એક́ કરને**Regional Passport office **ખાતેઓƞȐકશનની િવગત મોકલી આપવાની રહશ° ેઅનેતેƚયાનેલઈ સબિધત ં પાસપોટ½ ઈƨȻુકરનાર સĂા Ďારા Ӕિતમ િનણ½ય લેવામાં આવશે.**

## Onlilne **અરĥ કરવા Ӕગેની Ʌચનાઓ ુ :**

**મે. માઈ˲ોટ°ક આઈ ટ સીƨટમ ̆ા. લી Ďારા Ďારા** HRMS **Ӕતગ½ત પાસપોટ½ મેળવવા માટ° NOC મેળવવાના મોડȻલની ુ કામગીર ȶણૂ ½ કરવામાં આવેલ છે. તેથી પાસપોટ½ મેળવવા માટ° NOC મેળવવા માટ°તા.૦૧/૦૬/૨૦૨૩ થી નીચેȺજબની ુ કાય½વાહ કરવાની રહશ° ે.**

- (1) **વગ½ ૧ થી ૩ ના કમ½ચારઓએ ફોમ½માં બીલ કલાક½̒ી મારફતે ખાતાના અિધકાર̒ીની સહ મેળવવાની રહશ° ે. સહ મેળƥયા બાદ ખાતાના અિધકાર̒ીની સહ સાથેȵુફોમ½**, **અગાઉના માસની પગાર ƨલીપ**, **પાસપોટ½ ઓફસમાં કર°લ એƜલીક°શન ફોમ½ની નકલ** (**એપોઈƛટમેƛટ લીધા વગરની** ), **પાસપોટ½ સાઈઝનો ફોટો (**jpeg), **એનેëર ઈ ભરને**, **બાહં ધર ° પા́ ભરને** , **પાસપોટ½ હોય તો પાસપોટ½ની નકલ અલગ અલગ ƨક°ન કર અલગ અલગ** PDF**/**jpeg **ફાઈલ બનાવીનેમોડȾલમા ુ અપલોડ કરવાની રહશ° ે.** M/s. Microtech **Ďારા બનાવેલ મોડȾલમા ુ ં પોતાના લોગઈનથી પોતાની અરĥ Ĥતેકરવાની રહશ° ે. તેમજ ફાઈલ ઉપર Ȑ ઓનલાઈન નબર ં આવેતેદશા½વવાનો રહશ° ે. ઓન લાઈન અરĥ કયા½બાદ તેની અરĥની તેમજ જĮર ȶરાવા ુ અનેબેપાસપોટ½ સાઈઝના ફોટા સાથે હાડ½ કોપી ઓનલાઈન નબર ં નોધી ટપાલ મા સેƛ˼લ ઓફસ ખાતેમોકલવાની રહશ° ે. ઓનલાઈન કયા½ વગર પાસપોટ½ એન.ઓ.સી. મેળવવાની અરĥ સેƛ˼લ ઓફસ ખાતેƨવીકારવામાં આવશેનહ.**
- (2) **વગ½ ૪ ના કમ½ચારઓની અરĥ Ȑ તે ખાતાના સબિધત ં બીલ કલાક² ખાતાના અિધકાર̒ીની ફોમ½માં સહ મેળવવાની રહશ° ે. સહ મેળƥયા બાદ ખાતાના અિધકાર̒ીની સહ સાથેȵુ ફોમ½**, **અગાઉના માસની પગાર ƨલીપ**, **પાસપોટ½ ઓફસમાં કર°લ એƜલીક°શન ફોમ½ની નકલ** (**એપોઈƛટમેƛટ લીધા વગરની)**, **પાસપોટ½ સાઈઝનો ફોટો (**jpeg), **એનેëર ઈ ભરને**, **બાહં ધર ° પા́ ભરને** , **પાસપોટ½ હોય તો પાસપોટ½ની નકલ અલગ અલગ ƨક°ન કર અલગ અલગ** PDF**/**jpeg **ફાઈલ બનાવીનેમે. માઈ˲ોટ°ક આઈ ટ સીƨટમ ̆ા.લી Ďારા Ďારા બનાવેલ મોડȻલમા ુ ં Ȑ તેખાતાના બીલકલાક²લોગઈનથી (**On behalf) **વગ½ ૪ ના કમ½ચાર અરĥ ઓનલાઈન મોકલવાની રહશ° ે. તેમજ ફાઈલ ઉપર Ȑ ઓન લાઈન નબર ં આવેતેદશા½વવાનો રહશ° ે. ઓન લાઈન અરĥ કયા½ બાદ તેની અરĥની જĮર ȶરાવા ુ તથા બેફોટા અનેઓનલાઈન નબર ં સાથેͫપાલમા સેƛ˼લ ઓફસ ખાતેમોકલવાની રહશ° ે. ઓન લાઈન કયા½ વગર પાસપોટ½ની અરĥ સેƛ˼લ ઓફસ ખાતે ƨવીકારવામાં આવશેનહ.**

**નોધ :**

- (૧) ફ્રોર્મમાં અનુ. નં. ૧ થી ૩ ની વિગતો સ્વચ્છ અક્ષરે કેપીટલ અક્ષરોમાં ભરવાની રહેશે.
- **(૨) ઓન લાઈન નબર ં વગર આવેલ પાસપોટ½ એન.ઓ.સી મેળવવા Ӕગેની ફાઈલ સેƛ˼લ ઓફસ ખાતેƨવીકારવામાં આવશેનહ. આ ӔગેȵુȻઝર ુ મેƛȻઅલુ આ સાથેસામેલ છે. વȴમા ુ ં જĮરયાત જણાય તો માઇ˲ોટ°કના નીચેજણાવેલ નોડલ ઓફસર̒ીનો કમ½ચારએ**

**સપક ં ½ કરવાનો રહશ° ે. આ ӔગેવȴુĤણકાર માટ° નીચેજણાવેલ મે. માઈ˲ોટ°ક આઈ ટ સીƨટમ ̆ા.લી Ďારા ના નોડલ ઓફસર̒ીનો સપક ં ½ કરવાનો રહશ° ે.**

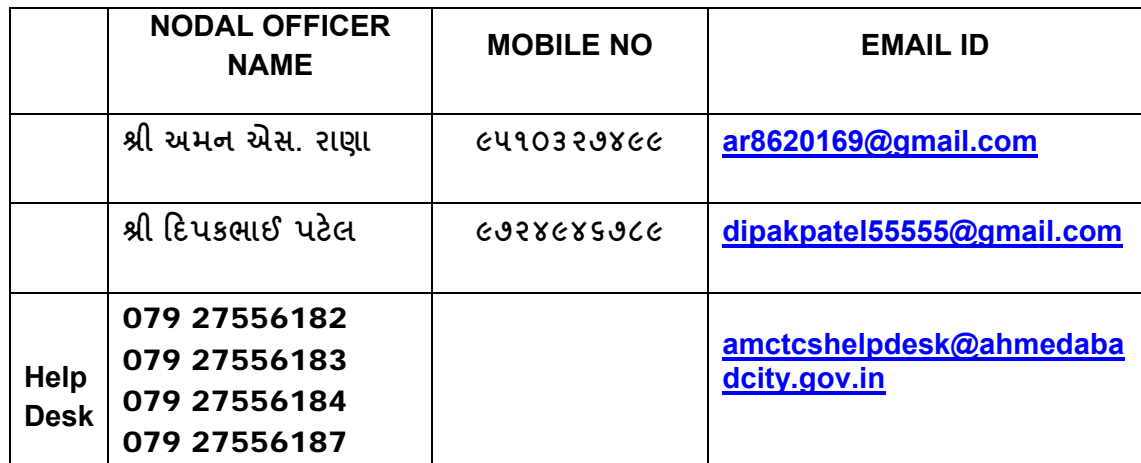

**(૪) પાસપોટ½ મેળવવા માટ°** " **નો ઓƞȐકશન સટફક°ટ**" **મેળવવા માટ°ȵં ુફોમ½ વેબસાઈટ ઉપર OTHER DOWNLOAD િવભાગમાં FORMS & FONT ---> AMC FORMS માં** Central Office Circular No.12, Dt.30.05.2023 **થી Ⱥકવામા ુ ં આવેલ છે Ȑ વેબસાઈટ ઉપરથી ડાઉનલોડ કરનેભરવાȵં ુરહશ° ે. તેમજ ફોમ½નો નȺનો ૂ આ સાથેપણ સામેલ છે.** 

- **(૬) સોલીડ વેƨટ મેને. ખાતા Ďારા Ȑ કમ½ચારઓનેપાસપોટ½ મેળવવા માટ° એન.ઓ.સી ઈƨȻ ુ કરવામા આવેછેતેયથાવત રહશ° ે. સોલીડ વેƨટ મેનેખાતામા સદરɆુમોડȻલનો ુ ઉપયોગ શĮ કરાવવા માટ°ડાયર°કટર̒ી** (**સોલીડ વેƨટ મેને)એ મે. માઈ˲ોટ°ક આઈ ટ સીƨટમ ̆ા.લી ના ઉપરોકત નોડલ ઓફસર̒ીનો સપક ં ½ કર આગળની કાય½વાહ કરવાની રહશ° ે.**
- **(૭) ƠȻિનિસપલ ુ જનરલ હોિƨપટલ તથા મેડકલ કોલેજના Ȑ અિધકાર / કમ½ચારનેપાસપોટ½ મેળવવા માટ° એ.એમ.સી મેટ Ďારા એન.ઓ.સી ઈƨȻુકરવામાં આવેછેતેયથાવત રહશ° ે. એ.એમ.સી મેટ માં સદરɆુમોડȾલનો ુ ઉપયોગ શĮ કરાવવા માટ° ડાયર°કટર (એ.એમ.સી મેટ) ̒ીએ મે. માઈ˲ોટ°ક આઈ ટ સીƨટમ ̆ા.લી ના ઉપરોકત નોડલ ઓફસર̒ીનો સપક ં ½ કર આગળની કાય½વાહ કરવાની રહશ° ે.**
- **(૮) સોલીડ વેƨટ મેને ખાતા Ďારા Ȑ કમ½ચારઓની એન.ઓ.સી ઈƨȻુકરવામાં આવેછે તે કમ½ચારઓની તેમજ ƠȻિનિસપલ ુ વા.સા. જનરલ હોિƨપટલ તથા મેડકલ કોલેજના Ȑ અિધકાર / કમ½ચારનેપાસપોટ½ મેળવવા માટ° એ.એમ.સી મેટ Ďારા એન.ઓ.સી ઈƨȻુ કરવામા આવેછેતેઅિધકાર / કમ½ચારઓની અરĥ સેƛ˼લ ઓફસ Ďારા ƨવીકારવામાં આવશેનહ તેમણેતેમના ખાતા અિધકાર̒ીનેમોકલવાની રહશ° ે.**

**આ સરકȻલરની ુ નҭધ ખાતાના વડા અિધકાર̒ીએ તમામ કમ½ચારઓનેતથા બીલ કલાક½ને લેવડાવવાની રહશ° ેતેમજ નોટસ બોડ½ ઉપર ̆િસƚધ કરવાનો રહશ° ે.**

> **સહ :- આȒવ Ȑ. શાહ ડ°.ƠȻિનિસપલ ુ કિમશનર (વહવટ)**

# **અમદાવાદ ƠȻિનિસપલ ુ કોપҴર°શન ƠȻિનિસપલ ુ કિમશનર̒ીની સેƛ˼લ ઓફસ**

**સદભં ½ : સેƛ˼લ ઓફસ સરɉલર ુ ન. ં ૧૨ તા. ૩૦.૦૫.૨૦૨૩** 

**િવભાગ ૧**

# **(AMC માથી ં NOC મેળવીનેઅરĥ કરવાના ક°સ માટ°)**

**પાસપોટ½ મેળવવા માટ° "નો ઓƞȐકશન સટફક°ટ " સેƛͽલ ઓફસ Ďારા મેળવવા માટ°મોકલવાની થતી માહતીȵુપ́ક**

- **(૧) પાસપોટ½ માટ°NOC** (**નો ઓƞȐશન સટફક°ટ**) **મેળવવા માટ°નીચેજણાવેલ માહતી મોકલવાની રહશ° ે.** 
	- (1) **આ સાથેસામેલ પાસપોટ½ માટ°NOCȵં ુિનયત ફોમ½ ભરનેખાતાના અિધકાર̒ીના સહ િસકકા સાથે**
	- (2) **આ સાથેજોડ°લ એનëર ( E) Ⱥજબȵ ુ ં ુડ°કલર°શન**
	- (3) **બેઅČતન પાસપોટ½ સાઈઝના ફોટા**,
	- (4) **પાસપોટ½ ઓફસમાં કર°લ અરĥ ફોમ½ની નકલ** (**એપોઈƛટમેƛટ લીધા વગરની)**
	- (5) **છેƣલા માસની પગાર ƨલીપની નકલ**
	- (6) **બાહં ધર ° પ́**
- **ખાસ નҭધ : ઓનલાઈન અરĥ કરવા માટ°**User Manual **સેƛ˼લ ઓફસ સરɉલર ુ ન. ં ૧૨**, **તા.૩૦.૦૫.૨૦૨૩ સાથેȺકુ°લ છેȐ જોવા િવનતી ં છે.**

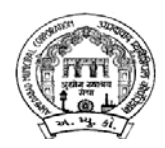

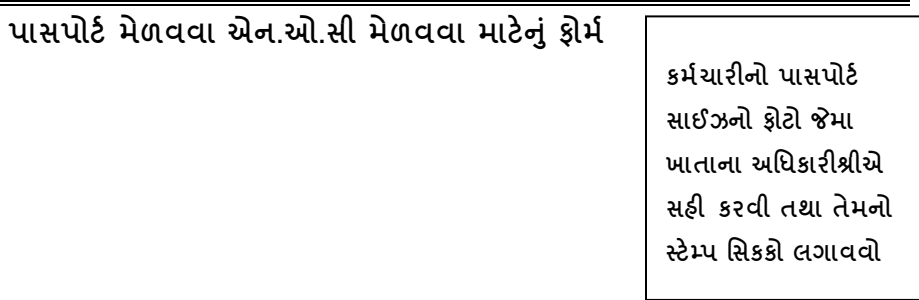

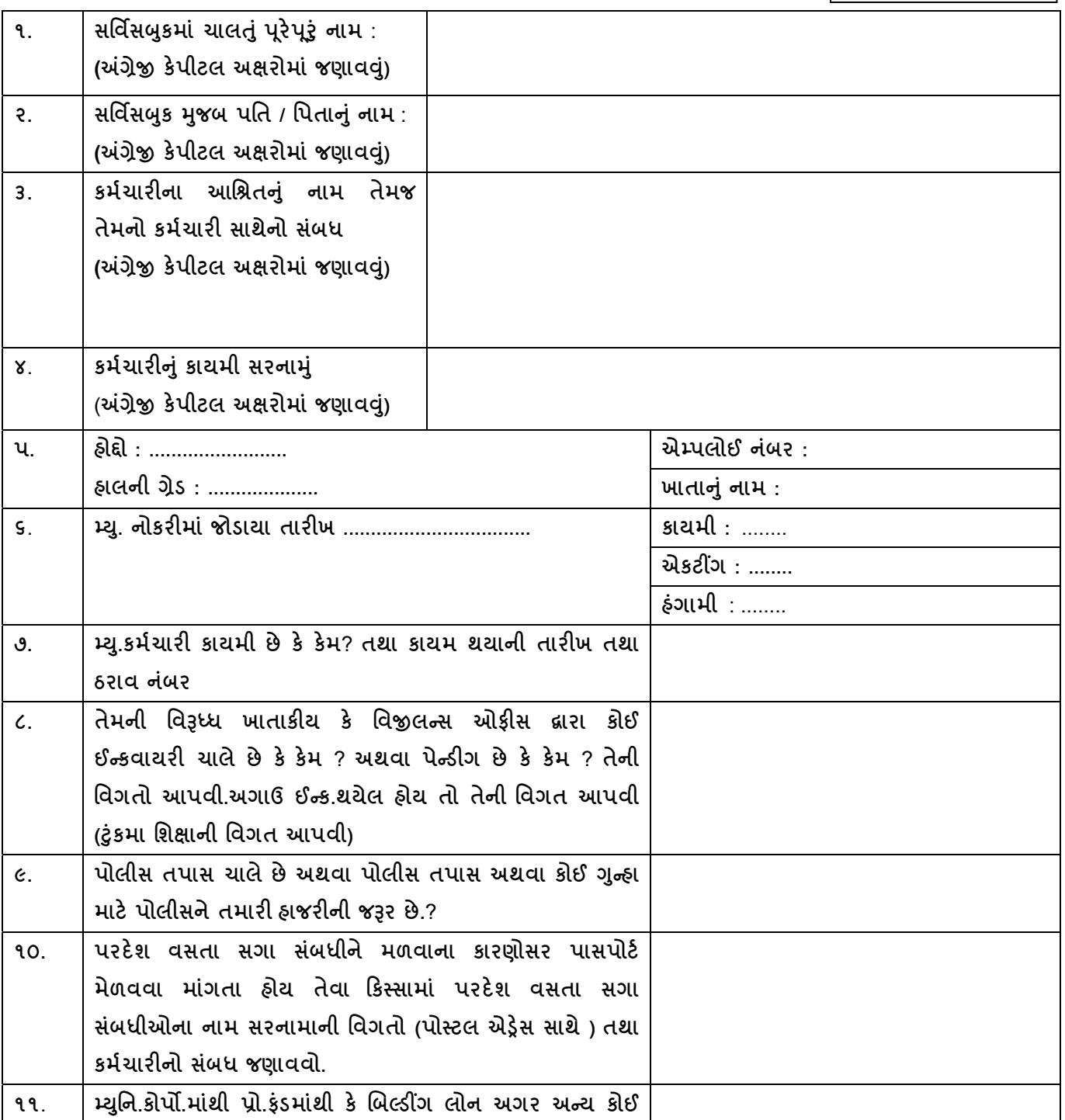

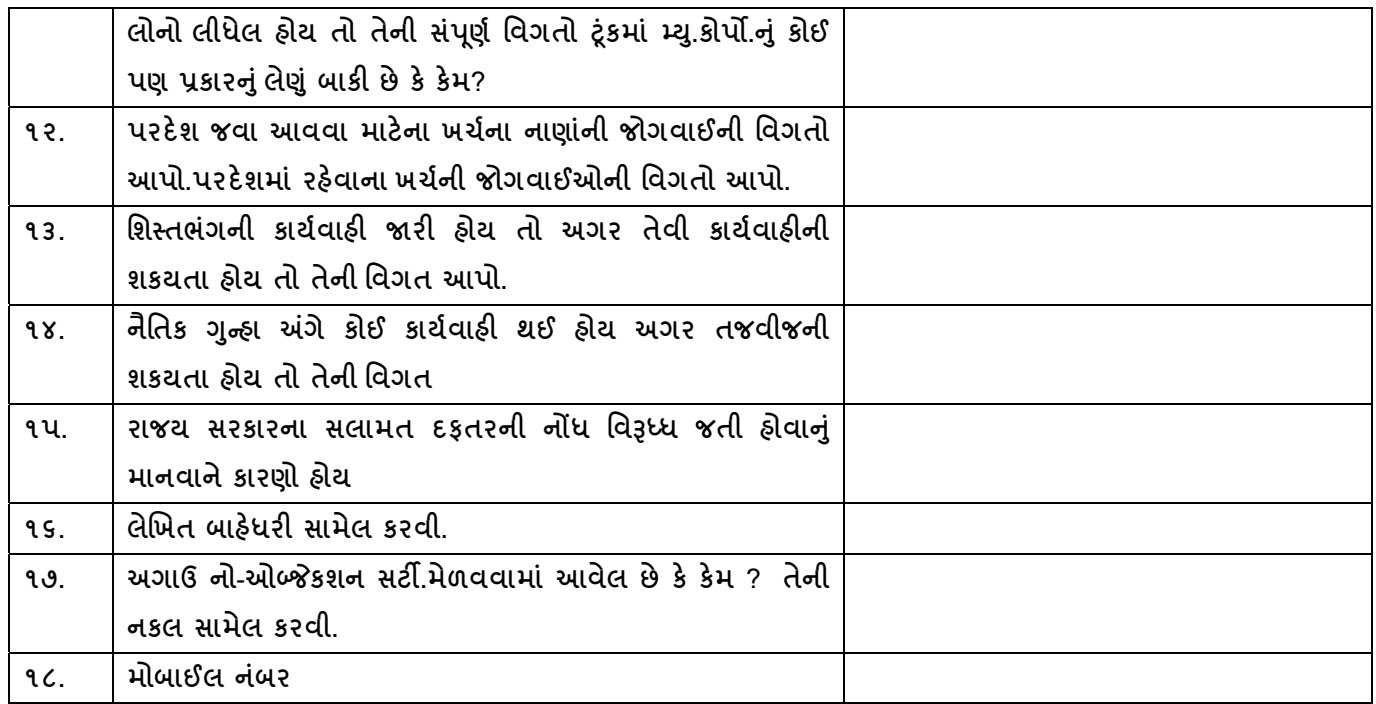

**કમ½ચારની સહ**

**ઉપરોકત માહતીની ચકાસણી કર°લ છેઅનેતેબરાબર માɀમુ પડ°લ છે.** 

**એકાઉƛટƛટ / સીની.બીલકલાક½ ખાતાના અિધકારની સહ અનેહોĆો (િસકકો) સરનાȺં ુઅનેટ°લીફોન નબર ં**

- **પગારની ƨલીપ નકલ**
- **પાસપોટ½ ઓફસના ભર°લ ફોમ½ની નકલ (એપોઇƛટમેƛટ લીધા વગરની) અવƦય સામેલ કરવી.**
- **એક ફોટો ફોમ½માં લગાવવો તેમજ બેફોટા સાથેસામેલ કરવો.**
- **આ સાથેસામેલ એનેëર** E **Ⱥજબȵ ુ ુડ°કર°લેર°શન કોરા કાગળ ઉપર ટાઈપ કરનેસામેલ કરવી. (નȺનો ૂ સામેલ છે.)**
- **બાહં ધર ° પ́ક**

## **ડ°.એચ.ઓ.ડ.̒ી / આસી.મેનેજર̒ી(સેƛ˼લ ઓફસ)**

**આ સાથે̒ી** .........................................................................**ની પાસપોટ½ માટ°એન.ઓ.સી. મેળવવા અરĥ ફોમ½સામેલ છે. એન.ઓ.સી. આપવા ӔગેયોƊય થવા િવનતી ં છે.**

**ખાતાના વડા અિધકારની સહ તથા હોĆો**

#### **ANNEXURE ' E '**

#### (SEPCIMAN DECLARATION OF THE APPLICANT ON A PLAIN PAPER )

I, (NAME),............................................................................................................................SON OF............................................................................... RESIDING AT. ................................................... ...................................................................................................................... DATE OF BIRTH ......../........../................ BEING AN APPLICANT FOR ISSUE OF PASSPORT, DO HEREBY SOLEMNLY AFFIRM AND STATE AS FOLLOWS:

### 1. THAT THE NAMES OF MY PARENTS AND SPOUSE ARE AS FOLLOWS:

- 1. FATHER (Full Name) :
- 2. MOTHER (Full Name) :
- 3. WIFE/HUSBAND (Full Name) :
- 2. THAT I AM CONTINUOUSLY RESIDENT AT THE ABOVE MENTIONED ADDRESS FROM.....................................
- 3. THAT I AM CITIZEN OF INDIA BY BIRTH/ DESCENT/ REGISTRATION/ NATURALIZATION AND THAT I HAVE NEITHER ACQUIRED THE CITIZENSHIP OF ANOTHER COUNTRY NOR HAVE SURRENDERED OR BEEN TERMINATED / DEPRIVED OF MY CITIZENSHIP OF INDIA.
- 4. THAT I HAVE NOT, AT ANY TIME DURING THE PERIOD OF FIVE YEARS IMMEDIATELY PRECEDING THE DATE OF THIS AFFIDAVIT, BEEN CONVICTED BY ANY COURT IN INDIA FOR ANY OFFENCE INVOLVING MORAL TURPITUDE AND SENTENCED IN RESPECT THEREOF TO IMPRISONMENT FOR NOT LESS THAN TWO YEARS;
- 5. THAT NO PROCEEDINGS IN RESPECT OF ANY CRIMINAL OFFENCE ALLEGED TO HAVE BEEN COMMITTED BY ME ARE PENDING BEFORE ANY CRIMINAL COURT IN INDIA;
- 6. THAT NO WARRANT OR SUMMONS FOR MY APPEARANCE, AND NO WARRANT FOR MY ARREST, HAS BEEN ISSUED BY A COURT UNDER ANY LAW FOR THE TIME BEING IN FORCE, AND THAT MY DEPARTURE FROM INDIA HAS NOT BEEN PROHIBITED BY ORDER OF ANY SUCH COURT;
- 7. THAT I HAVE NEVER BEEN REPATRIATED FROM ABROAD BACK TO INDIA AT THE EXPENSE OF GOVERNMENT OF INDIA/ I WAS REPATRIATED FROM ABROAD BACK TO INDIA AT THE EXPENSE OF GOVERNMENT OF INDIA, BUT REIMBURSED EXPENDITURE INCURRED IN CONNECTION WITH SUCH REPATRIATION.
- 8. THAT I WILL NOT ENGAGE OUTSIDE INDIA IN ACTIVITIES PREJUDICIAL TO THE SOVEREIGNTY AND INTEGRITY OF INDIA.
- 9. THAT MY DEPARTURE FROM INDIA WILL NOT BE DETRIMENTAL TO THE SECURITY OF INDIA.
- 10. THAT MY PRESENCE OUTSIDE INDIA WILL NOT PREJUDICE THE FREINDLY RELATIONS OF INDIA WITH ANY FOREIGN COUNTRY.

PLACE:

DATE: ( SIGNATURE OF APPLICANT)

## **બાહં ધર ° પ́**

**આથી Ɇં ુ̒ી ......................................................................... (એƠપ. ન. ..........................) ં ............................ ખાતામા ......................... તરક° ફરજ બĤɂુ Ġ. Ɇુ આપ સાહબ° સમë ȶરા ુ**  $\log\left(1 + \frac{1}{2}\right)$  **દિવ્વિ** કિંમ્પર બાવું કે કિંમ્પર કરીશ કરીશે ત્યારે અગાઉથી મારી રજાઓ જે તે સત્તા પાસે મંજૂર **કરાવીનેજ જઈશ અનેપરદ°શ જવા સાĮં માર Ȑટલી રĤઓ મȩં ૂર થાય તેરĤઓ ȶર ૂ થયેથી Ɇં ુમાર ફરજ ઉપર અȧકૂ હાજર થઈશ મȩં ૂર થયેલી રĤઓની Ⱥદતુ ȶર ૂ થતા પહલા ° ં વȴુરĤઓની જĮર હશેતો તેઅગાઉથી મȩં ૂર મેળવી લઈશ. અનેતેȶર ૂ થતા અȧકુ હાજર થવા બધાઉ ં Ġં. આ મȩં ૂર થયેલી રĤઓની Ⱥદતુ ȶર ૂ થયેɆં ુફરજ ઉપર હાજર ના થાӘ તો અથવા રĤ લબાવવાની ં કોઈ**  $\bm{s}$  કર્યા કર્યું કે રજા મંજૂર ના થયે ફરજ પર હાજર ના થાઉ તો મારી ગેરહાજરીને રાજીનામું ગણી **ƠȻિનિસપલ ુ કિમશનર̒ી અથવા તેઓ̒ીએ સĂા આપેલ અિધકાર̒ી જĮર તજવીજ કરવા હïદાર છે.**  તેમાં મારી કોઈ તકરાર ચાલશે નહી. તેમજ મે પાસપોર્ટ એકટ ૧૯૬૭ સેકશન ૬(૨) (સી) વાંચેલ છે.

**ઉપરની બાહં ધર ° મેમાર રાĥȣશીથી ુ અનેકોઈપણ Ĥતના દબાણ વગર લખી આપેલ છે. Ȑ મનેકȸલુ મȩં ૂર છે.**

**આȐ ..................માહ** ..................... **° સને..........................** 

**કમ½ચારની સહ અનેહોĆો**

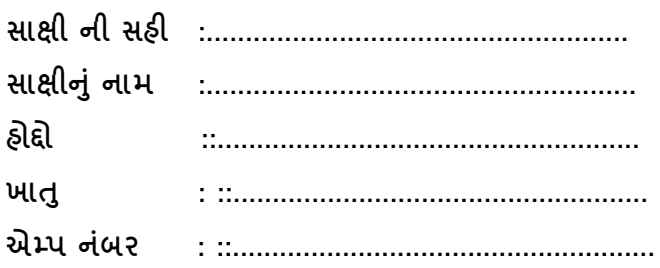

 **ખાતાના વડા અિધકારની સહ તથા હોĆો /ખાતાનો િસïો**

## **અમદાવાદ ƠȻિનિસપલ ુ કોપҴર°શન ƠȻિનિસપલ ુ કિમશનર̒ીની સેƛ˼લ ઓફસ**

**સદભં ½ : સેƛ˼લ ઓફસ સરɉલર ુ ન. ં ૧૨ તા. ૩૦.૦૫.૨૦૨૩**

## **િવભાગ ૨**

# Prior Intimation **(AMC માથી ં NOC મેળƥયા વગર અરĥ કરવાના ક°સ માટ°)**

 **(આ સાથેસામેલ એનેëર** " H "**Ⱥજબȵ ુ ુમોકલવાȵુરહશ° ે.)**

**પાસપોટ½ ઓફસમાં બારોબાર અરĥ કરવા માટ° પાસપોટ½ એƜલીકશન ફોમ½મા½** "Annexure H" **માં પાસપોટ½ ઓફસ ખાતે**Prior Intimation **લેટર આપવાનો રહશ° ે. Ȑની નકલ આ સાથેસામેલ છે. Ȑમાં** ( To be addressed to the Controlling / Administative Authority with full Postal Address) **માં નીચે Ⱥજબુ િવગત ભરવાની રહશ° ે. તથા એƠપલોઈ નબર ં અવƦય લખવાનો રહશ° ે.**  Deputy H.O.D / ASSISTANT MANAGER

MUNICIPAL COMMISSIONER'S CENTRAL OFFICE 1ST FLOOR, C BLOCK, SARDAR PATEL BHAVAN DANAPITH AHEMDABAD PIN 380 001 TEL :079 25391811 EXT 544 FAX : 25328698 Email : centraloffice@ahmedabadcity.gov.in

Prior Intimation **લેટરથી પાસપોટ½ માટ° અરĥ કરનાર કમ½ચારએ અરĥ કરનેદન ૩ માં નીચે Ⱥજબની ુ માહતી સિવસȸકુ Ⱥજબુ ચેક કરાવીનેખાતાના વડા અિધકાર̒ીની સહ કરાવીનેƨક°ન કરને ઓનલાઈન સેƛ˼લ ઓફસ ખાતેમોકલવાની રહશ° ે. તથા હાડ½ કોપી માઇ˲ોટ°કનો ઓન લાઈન નબર ં સાથેસેƛ˼લ ઓફસ ટપાલથી મોƈલવાની રહશ° ે.**,

(1) Prior Inti**ma**tion **લેટરની નકલ**

(2) **આ સાથેસામેલ "Annexure E" Ⱥજબȵ ુ ં ુઅસલ ડ°કલર°શન (સિવસȸકુ સાથેચેક કરાવીને )** 

(3) **આ સાથેસામેલ અસલ બાહં ધર ° પ́**

(4) **છેƣલા માસની પગાર ƨલીપની નકલ**

**ખાસ નોધ : ઓનલાઈન અરĥ કરવા માટ°**User Manual **સેƛͽલ ઓફસ સરɉલર ુ ન. ં ૧૨ તા. ૩૦.૦૫.૨૦૨૩ સાથેȺકુ°લ છેȐ જોવા િવનતી ં છે.** 

## Prior Intimation **કર°લ હોય Ɨયાર°**

### Annexure 'H'

Prior Intimation(PI) from the Government/PSU/Statutory Body employee to his/her Administrative Office for submission of Passport application for himself/herself (On Plain Paper)

> Place: .......................... Date: ...........................

[To be addressed to the Controlling/ Administrative Authority with full postal address]

Deputy H.O.D. **/** ASSISTANT MANAGER MUNICIPAL COMMISSIONER'S CENTRAL OFFICE 1ST FLOOR, C BLOCK, SARDAR PATEL BHAVAN DANAPITH AHEMDABAD PIN 380 001 TEL :079 25391811 EXT 544 FAX : 25328698 Email : Centraloffice@ahmedabadcity.gov.in

Employee Photo and Head of the Department Sign & Stamp

### **Subject: Prior Intimation for Submission of Passport Application**

Sir/Madam,

I hereby give prior intimation that I am applying for an ordinary Passport to Regional Passport Office,..............................................................

2. This is for your kind information and record.

Yours faithfully,

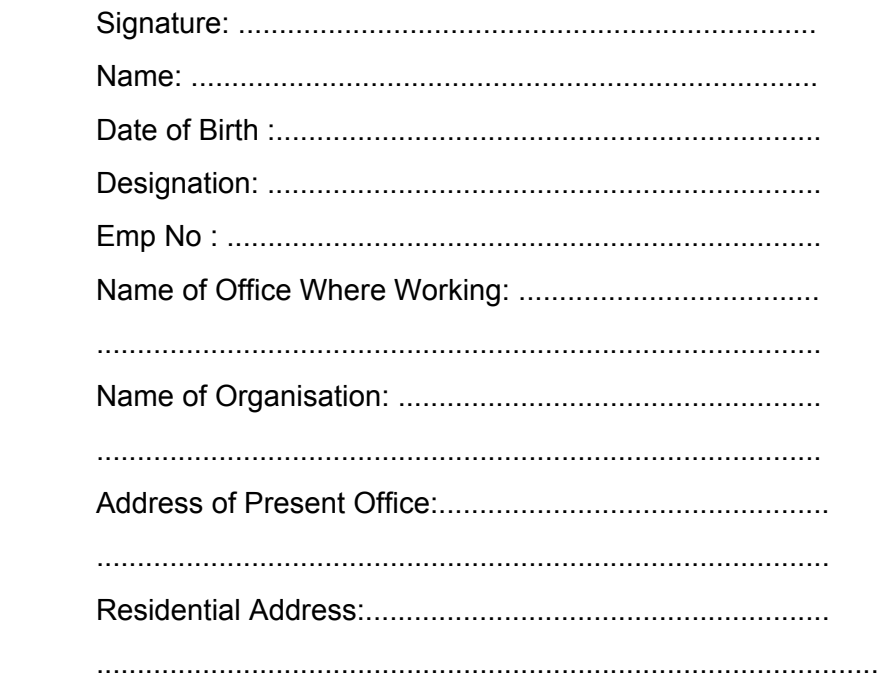

# **બાહં ધર ° પ́**

**આથી Ɇં ુનીચેસહ કરનાર આપ સાહબ° સમë ȶરા ુ િવĖાસથી બાહં ધર ° આȶુĠં ક° Ɇં ુપરદ°શ જઈશ Ɨયાર° અગાઉથી માર રĤઓ Ȑ તેસતા પાસેમȩં ૂર કરાવીનેજ જઈશ અનેપરદ°શ જવા સાĮ માર Ȑટલી રĤઓ મȩં ૂર થાય તેરĤઓ ȶર ૂ થયેથી Ɇં ુમાર ફરજ ઉપર અȧકૂ હાજર થઈશ મȩં ૂર થયેલી રĤઓની Ⱥદતુ ȶર ૂ થતા પહલા ° ં વȴુરĤઓની જĮર હશેતો તેઅગાઉથી મȩં ૂર મેળવી** લઈશ. અને તે પૂરી થતા અચુક ફાજર થવા બંધાઉ છું. આ મંજૂર થયેલી રજાઓની મુદત પૂરી થયે ફં **ુફરજ ઉપર હાજર ના થાӘ તો અથવા રĤ લબાવવાની ં કોઈ કાય½વાહ ના કĮ ક° રĤ મȩં ૂર ના થયે ફરજ પર હાજર ના થાઉ તો માર ગેરહાજરનેરાĥનાȺુગણી ƠȻિનિસપલ ુ કિમશનર̒ી અથવા તેઓ̒ી એ સતા આપેલ અિધકાર̒ી જĮર તજવીજ કરવા હïદાર છે. તેમાં માર કોઈ તકરાર ચાલશેનહ. તેમજ મҪપાસપોટ½ એકટ ૧૯૬૭ સેકશન ૬(૨) (સી) વાચં ેલ છે.** 

**ઉપરની બાહં ધર ° મેમાર રાĥȣશી ુ થી અનેકોઈપણ Ĥતના દબાણ વગર લખી આપેલ છે. Ȑ મનેકȸલુ મȩં ૂર છે.** 

**આȐ .............માહ** ........ **° સને...............** 

**કમ½ચારની સહ અનેહોĆો**

**સાëી ની સહ : સાëીȵં ુનામ : હોĆો :** 

**ખાȱ :ુ ખાતાના વડા અિધકારની સહ તથા હોĆો**

**ડ°.એચ.ઓ.ડ ̒ી / આસી.મેનેજર̒ી (સેƛ˼લ ઓફસ)**  ……………….............................. **ખાતે** .................................................. **તરક° ફરજ બĤવતા ̒ી..........................................................................એ પાસપોટ½ ઓફસ ખાતે**Prior Intimation **લેટર આપી અરĥ કર°લ છે. તેઓએ પાસપોટ½ આફસ ખાતે રȩૂ કર°લ** Prior Intimation **લેટર ( એનેëર** H **Ⱥજબની ુ ) એનેëર** E **Ⱥજબના ુ ડ°કલર°શનની નકલ તથા બાહં ધરપ́ની ° નકલ પગાર ƨલીપની નકલ આ સાથેસામેલ છે. Ȑ Ĥણમાં લેવા િવનતી ં છે.**

> **ખાતાના વડા અિધકારની સહ તથા હોĆો**

### **ANNEXURE ' E '**

#### (SEPCIMAN DECLARATION OF THE APPLICANT ON A PLAIN PAPER )

I, (NAME),............................................................................................................................SON OF............................................................................... RESIDING AT. ................................................... ...................................................................................................................... DATE OF BIRTH ......../........../................ BEING AN APPLICANT FOR ISSUE OF PASSPORT, DO HEREBY SOLEMNLY AFFIRM AND STATE AS FOLLOWS:

- 1. THAT THE NAMES OF MY PARENTS AND SPOUSE ARE AS FOLLOWS:
	- 1. FATHER (Full Name) :
	- 2. MOTHER (Full Name) :
	- 3. WIFE/HUSBAND (Full Name) :
- 2. THAT I AM CONTINUOUSLY RESIDENT AT THE ABOVE MENTIONED ADDRESS FROM.....................................
- 3. THAT I AM CITIZEN OF INDIA BY BIRTH/ DESCENT/ REGISTRATION/ NATURALIZATION AND THAT I HAVE NEITHER ACQUIRED THE CITIZENSHIP OF ANOTHER COUNTRY NOR HAVE SURRENDERED OR BEEN TERMINATED / DEPRIVED OF MY CITIZENSHIP OF INDIA.
- 4. THAT I HAVE NOT, AT ANY TIME DURING THE PERIOD OF FIVE YEARS IMMEDIATELY PRECEDING THE DATE OF THIS AFFIDAVIT, BEEN CONVICTED BY ANY COURT IN INDIA FOR ANY OFFENCE INVOLVING MORAL TURPITUDE AND SENTENCED IN RESPECT THEREOF TO IMPRISONMENT FOR NOT LESS THAN TWO YEARS;
- 5. THAT NO PROCEEDINGS IN RESPECT OF ANY CRIMINAL OFFENCE ALLEGED TO HAVE BEEN COMMITTED BY ME ARE PENDING BEFORE ANY CRIMINAL COURT IN INDIA;
- 6. THAT NO WARRANT OR SUMMONS FOR MY APPEARANCE, AND NO WARRANT FOR MY ARREST, HAS BEEN ISSUED BY A COURT UNDER ANY LAW FOR THE TIME BEING IN FORCE, AND THAT MY DEPARTURE FROM INDIA HAS NOT BEEN PROHIBITED BY ORDER OF ANY SUCH COURT;
- 7. THAT I HAVE NEVER BEEN REPATRIATED FROM ABROAD BACK TO INDIA AT THE EXPENSE OF GOVERNMENT OF INDIA/ I WAS REPATRIATED FROM ABROAD BACK TO INDIA AT THE EXPENSE OF GOVERNMENT OF INDIA, BUT REIMBURSED EXPENDITURE INCURRED IN CONNECTION WITH SUCH REPATRIATION.
- 8. THAT I WILL NOT ENGAGE OUTSIDE INDIA IN ACTIVITIES PREJUDICIAL TO THE SOVEREIGNTY AND INTEGRITY OF INDIA.
- 9. THAT MY DEPARTURE FROM INDIA WILL NOT BE DETRIMENTAL TO THE SECURITY OF INDIA.
- 10. THAT MY PRESENCE OUTSIDE INDIA WILL NOT PREJUDICE THE FREINDLY RELATIONS OF INDIA WITH ANY FOREIGN COUNTRY.

PLACE:

DATE: ( SIGNATURE OF APPLICANT)

# **User Manual For Passport Noc Appication**

- 1. સૌ પ્રથમ HRMS Module ઓપન કરવા માટેGoogle Chrome માાં **Http://[192.168.15.130](http://192.168.15.130/)** લખી Intranet Site Open કરવી
- 2. ત્યારબાદ ડાબી બાજુ પર Microtech New Module પર કલીક કરવા થી નીચે મુજબ નું Login ફોર્મ Open થશે

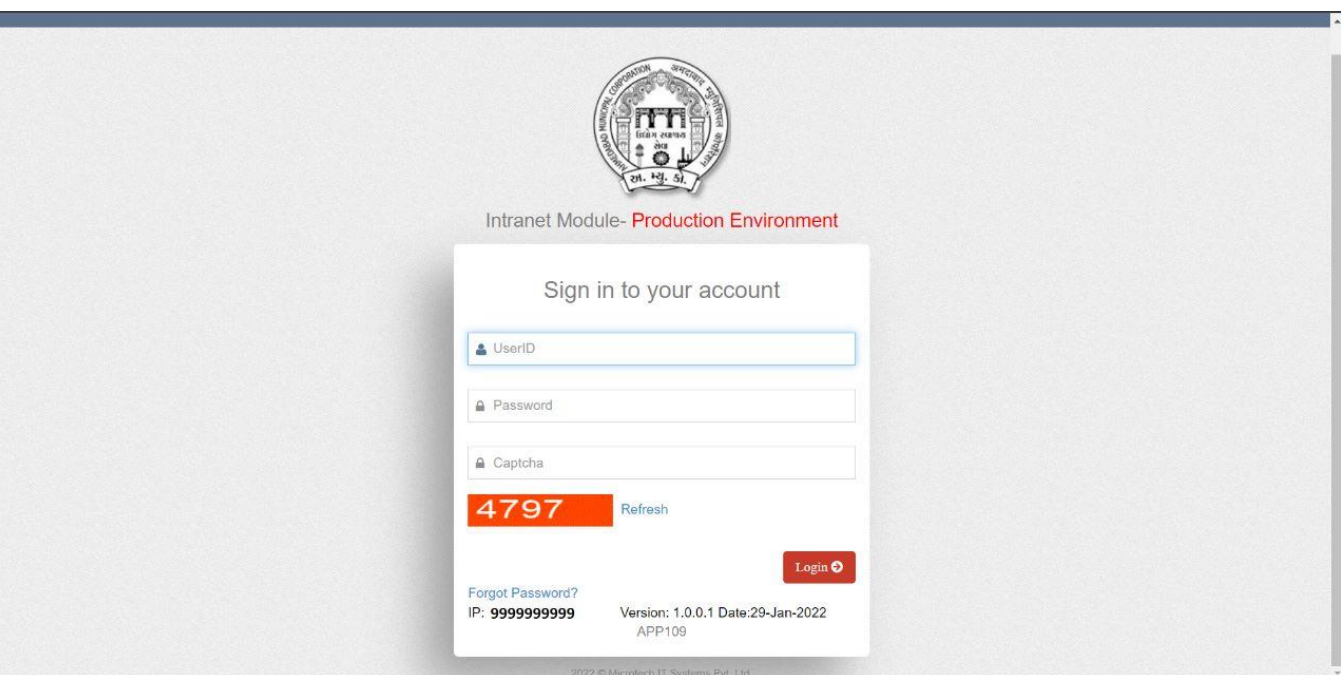

**Login Page**

- 1. સૌ પ્રથમ લોગ ઈન થવા માટે કમમચારીએ પોતાનો એમ્પ્લોય નાંબર નાખવો.
- 2. ત્યારબાદ કમમચારીએ પાસવડમનાાંખાના માાં **Password** નાખવો.
- 3. તેમજ નીચે દર્શાવેલ CAPTCHA નાખવો.
- 4. ત્યારબાદ **Login** બટન પર ક્લલક કરવા થી તમારા Mobile Number પર આવેલ OTP Verify Your OTP ના પેજ માાં નાખવાનો રહશે (અત્યારે પેજમાં માં આવતો 6 આંકડાનો નંબર OTP તરીકે નાખવાનો રહશે). Verify Your OTP નું પેજ આ મુજબ નું હશે:

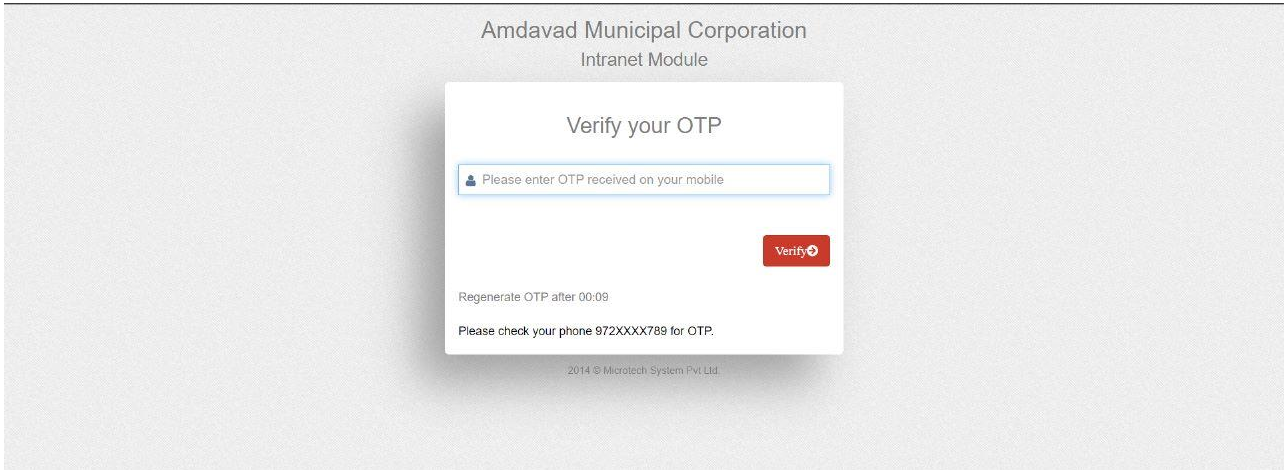

• તમારા રજીસ્ટર કરાયેલ મોબાઈલ.નાં. પર આવેલ OTP નાંબર દાખલ કરવો.

**ન ોંધ** : તમારો રજીસ્ટર કરાયેલ મોબાઈલ નાં. જો ખોટો હોય અથવા હાલનાાં મો.નાં. બદલવા માટે નીચે આપેલ ઈ-મેઈલ આઈ-ડી પર મેઈલ કરવો.

E-Mail :- amctcshelpdesk@ahmedabadcity.gov.in

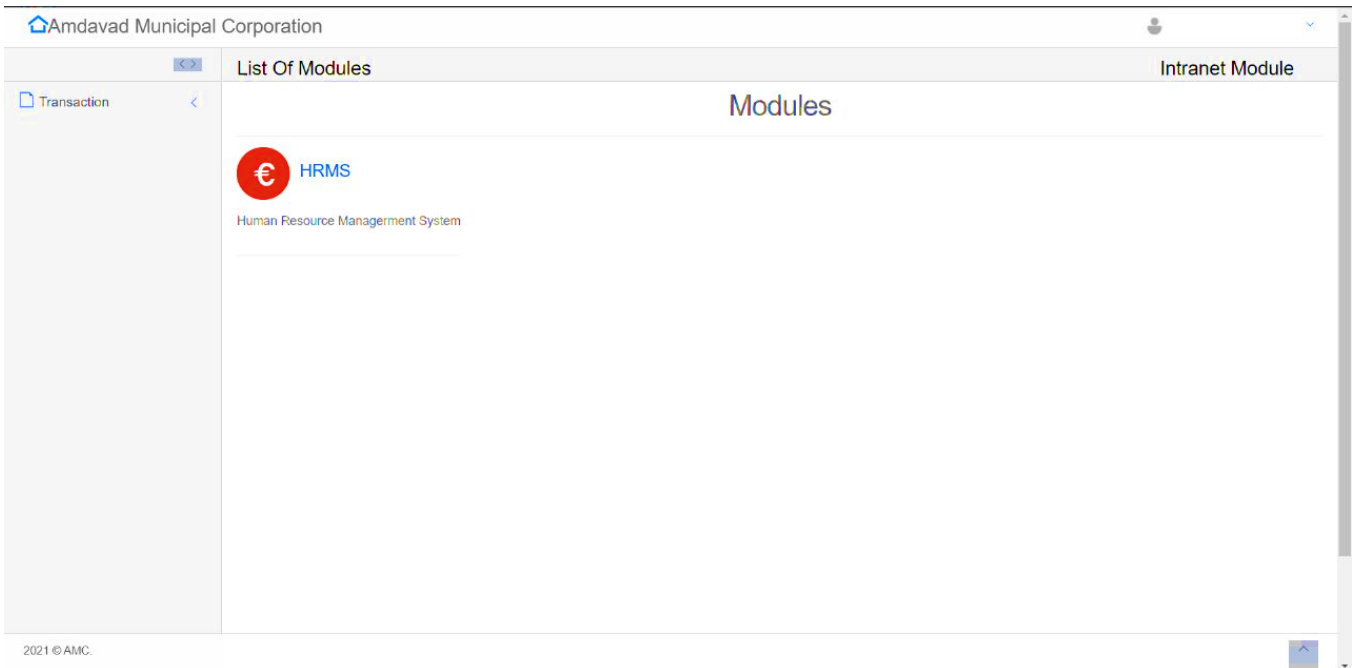

# **Intra** Home **Page**

- હોમ પેજ પર લોગીન કરેલ કર્મચારીનું નામ, નંબર અને Department નામ ઉપર ના ભાગ પર આવી જશે. HRMS module માં જવા માટે HRMS ની પસંદગી કરો.
- HRMS ની પસંદગી કરવાથી HRMS ના હોમ પેજ માં દાખલ થવાશે. HRMS નું હોમ પેજ આ મુજબ નું હશે:

# **HRMS Home Page**

• પાસપોટમ NOC માટેએ્લીકેશન કરવા હોમ પેજ માાં આવેલ SELF-SERVICE સેકશનમાાં **APPLY NOC** Form પર ક્લલક કરવાથી નીચે મુજબ નું ફોર્મ જોવા મળશે.

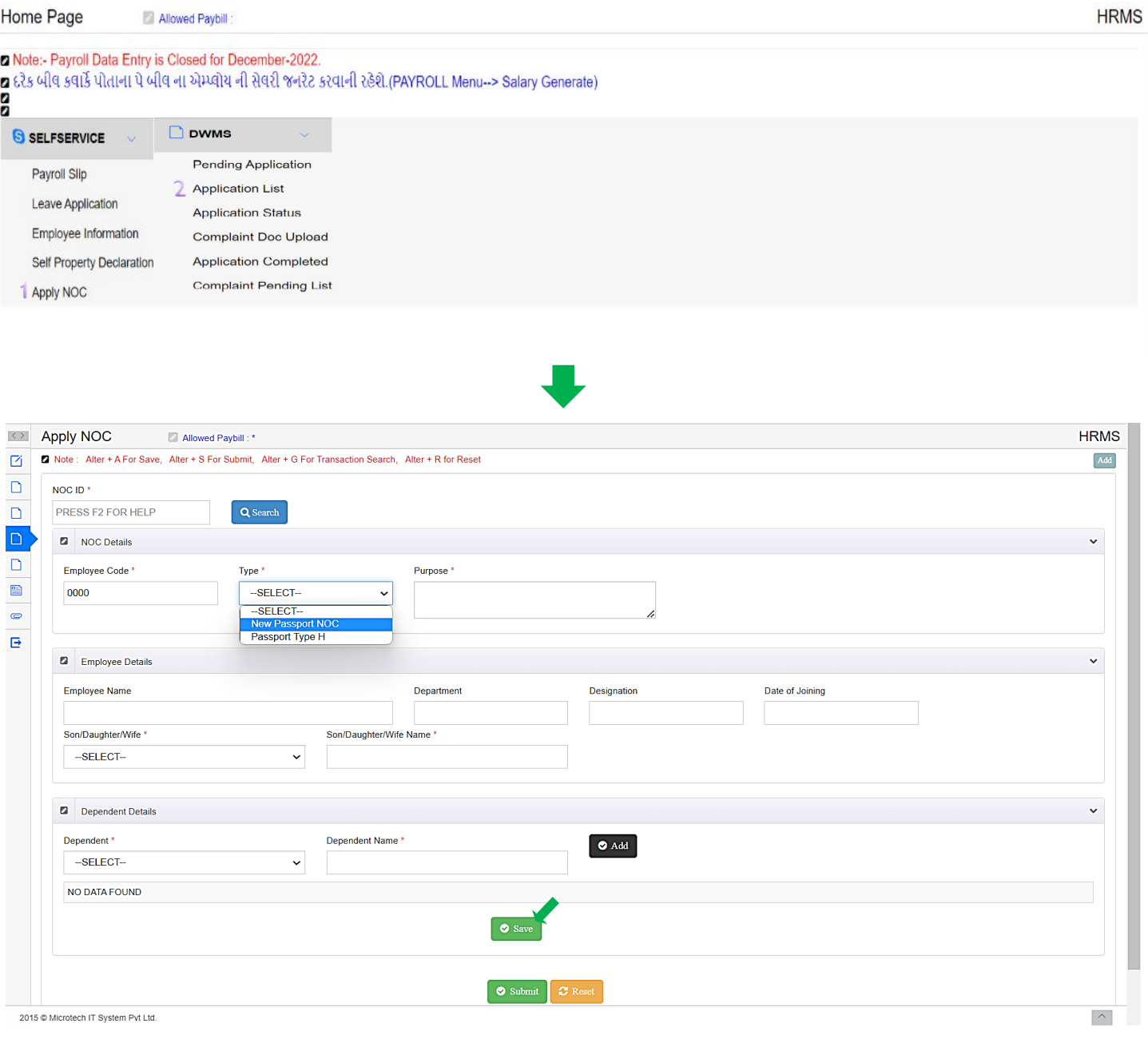

- એપ્લીકેશન કરવા Employee No. નાખીને એન્ટર કરવું.
- Employee ની વિગત આવ્યા બાદ Dropdown List માંથી , Passport Noc ની Type સિલેક્ટ કરવાની રહેશે.
- Dropdown (Son/Daughter/Wife) List માંથી Relation સિલેક્ટ કરી અને તેનું નામ લખો.
- ત્યાર બાદ Dependent નું Relation Dropdown List માંથી Select કરી સામે તેનું નામ લખો. એક કરતા વધારે Dependent હોય તો **Add Button** પર ક્લલક કરવુાં.
- Dependent નાાં નામ માાં સુધારો કરવા **Edit** અને Entry કાઢવા **Delete Button** નો ઉપયોગ કરવો.
- ત્યાર બાદ આપેલ **Save Button** પર ક્લલક કરી **NOC ID** નાંબર જનરેટ કરવાનો રહેશે.

# નોંધ. NOC ID નંબર જનરેટ કરવો ફરજીયાત રહેશે.

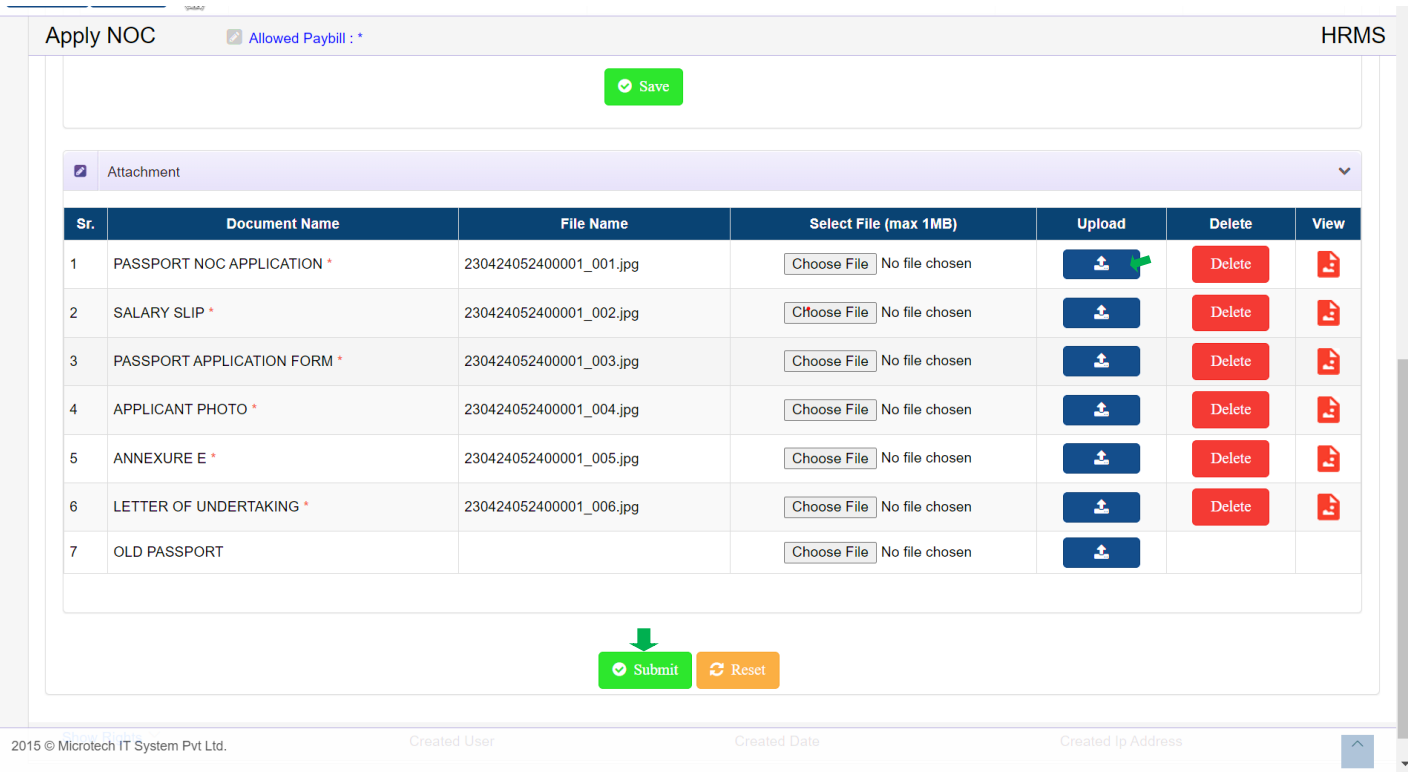

- **Save** કર્યા બાદ નીચે મુજબ Attachment Field માં જરુરી Document પસંદ કરી Upload કરવું. Upload કરેલા Document ની સામે આવેલ **View Pdf Button** પર ક્લલક કરી જોઈ શકાશે.
- ફોમમ માાં આપેલ તમામ ક્વગતો ભયામ બાદ નીચે આપેલ **Submit Button** પર ક્લલક કરવુાં.
- Submit કરેલી Application Create થઈને Concerned Department સુધી ફોરવર્ડ થઈ જશે. નોાંધ. **Note Down The Genrated NOC ID For Further Communication.**
- **Application Status** :

એમ્પ્લોયે તેને કરેલ APLICATION નું STATUS જોવા હોમ પેજ માં આવેલ DWMS સેકશનમાં APPLICATION LIST Form પર ક્લિક કરવાથી નીચે ફોર્મ ખુલી જશે.

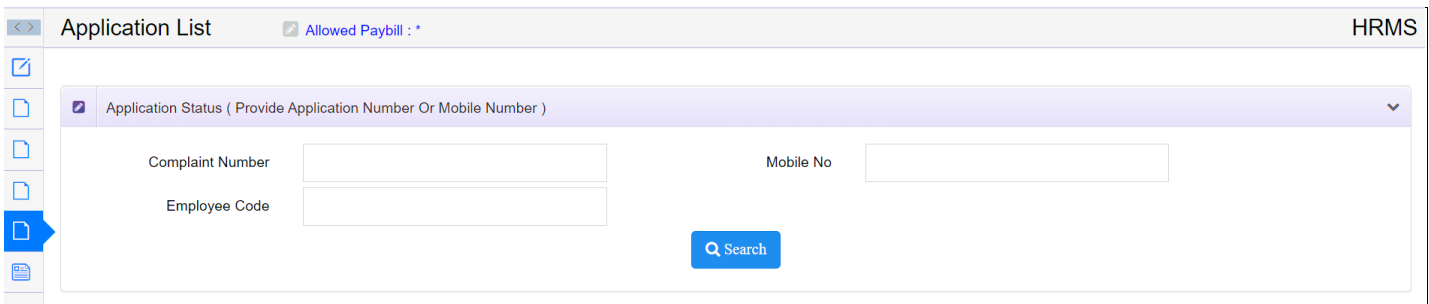

## User Manual For Passport NOC Application

આવેલ ફોમમમાાં એમ્પ્લોય નાં. નાખી **SEARCH** કરવાથી નીચે મુજબ list આવે જશે.

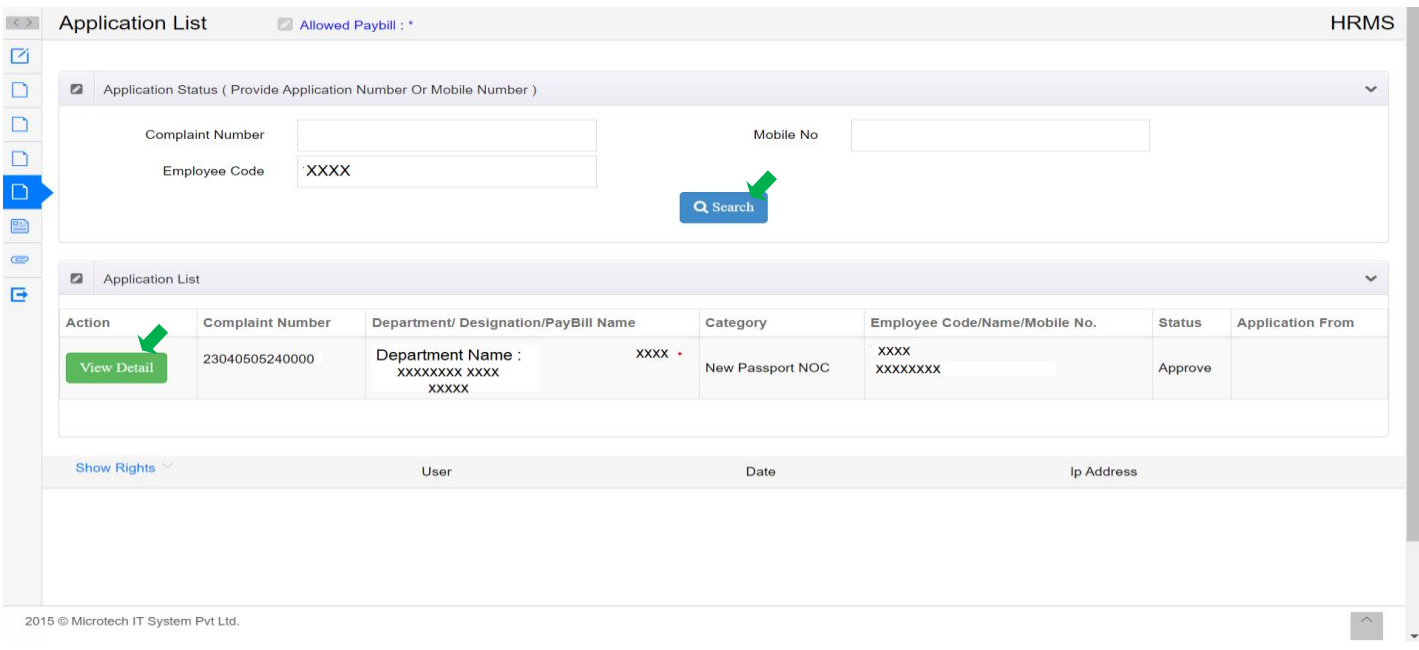

Application નુાં હાલનુાં status જોવા **View Detail** button પર click કરવુાં જેથી નીચે મુજબ ફોમમમાાં તેનુાં current status જોવા મળશે.

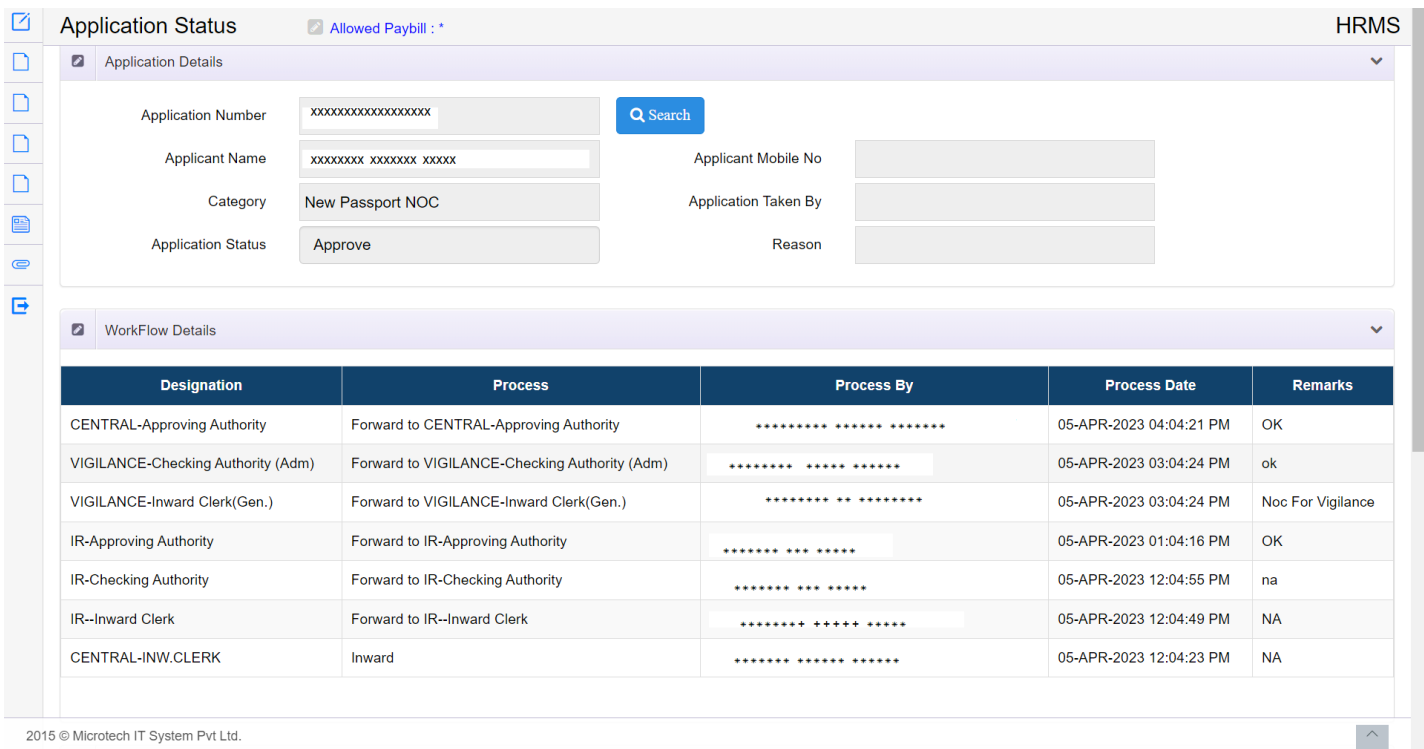